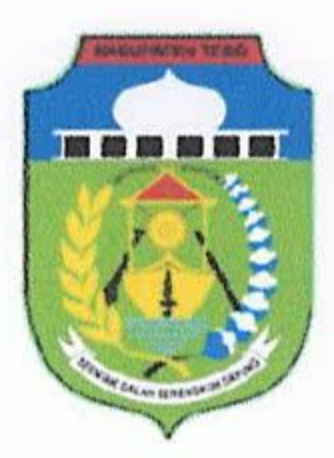

## PEMERINTAH KABUPATEN TEBO PANITIA SELEKSI JABATAN PIMPINAN TINGGI PRATAMA

Jalan Lintas Tebo-Bungo Km 12 Komplek Perkantoran Seentak Galah Serengkuh Dayung Telp. 0744-21529 Fax. 0744-21658

**MUARA TEBO** 

## PENGUMUMAN Nomor: 008/ Pansel.JPT Tebo/2018

**Tentang** 

## Penetapan Peserta Memenuhi Persyaratan Administrasi Seleksi Terbuka Jabatan Pimpinan Tinggi Pratama di Lingkungan Pemerintah Kabupaten Tebo Provinsi Jambi Tahun 2018

Berdasarkan Berita Acara Rapat Panitia Seleksi Terbuka JPT Pratama di Lingkungan Pemerintah Kabupaten Tebo Tahun 2018 Nomor: BA.006/Pansel.JPT Tebo/2018 dan Nomor: BA.007/Pansel.JPT Tebo/2018 tanggal 18 Agustus 2018 dan dalam rangka memenuhi maksud Pasal 105, Pasal 107 huruf c angka 2 dan Pasal Pasal 109 ayat (2) Peraturan Pemerintah Nomor 11 Tahun 2017 tentang Manajemen Pegawai Negeri Sipil. Pansel menyampaikan hal-hal sebagai-berikut;

1. Peserta Memenuhi Persyaratan Administrasi Seleksi Terbuka JPT Pratama di Lingkungan Pemerintah Kabupaten Tebo Tahun 2018 yang berhak mengikuti tahapan seleksi selanjutnya, disusun berdasarkan nilai tertinggi pada setiap lowongan jabatan, sebagai-berikut:

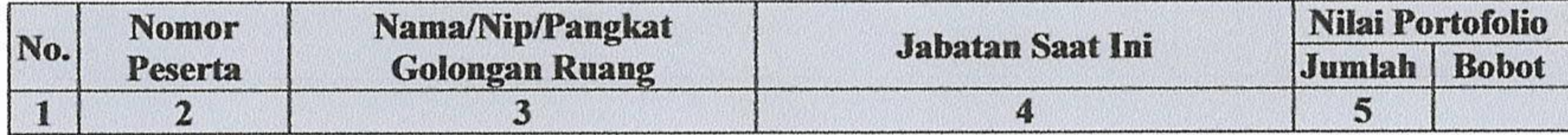

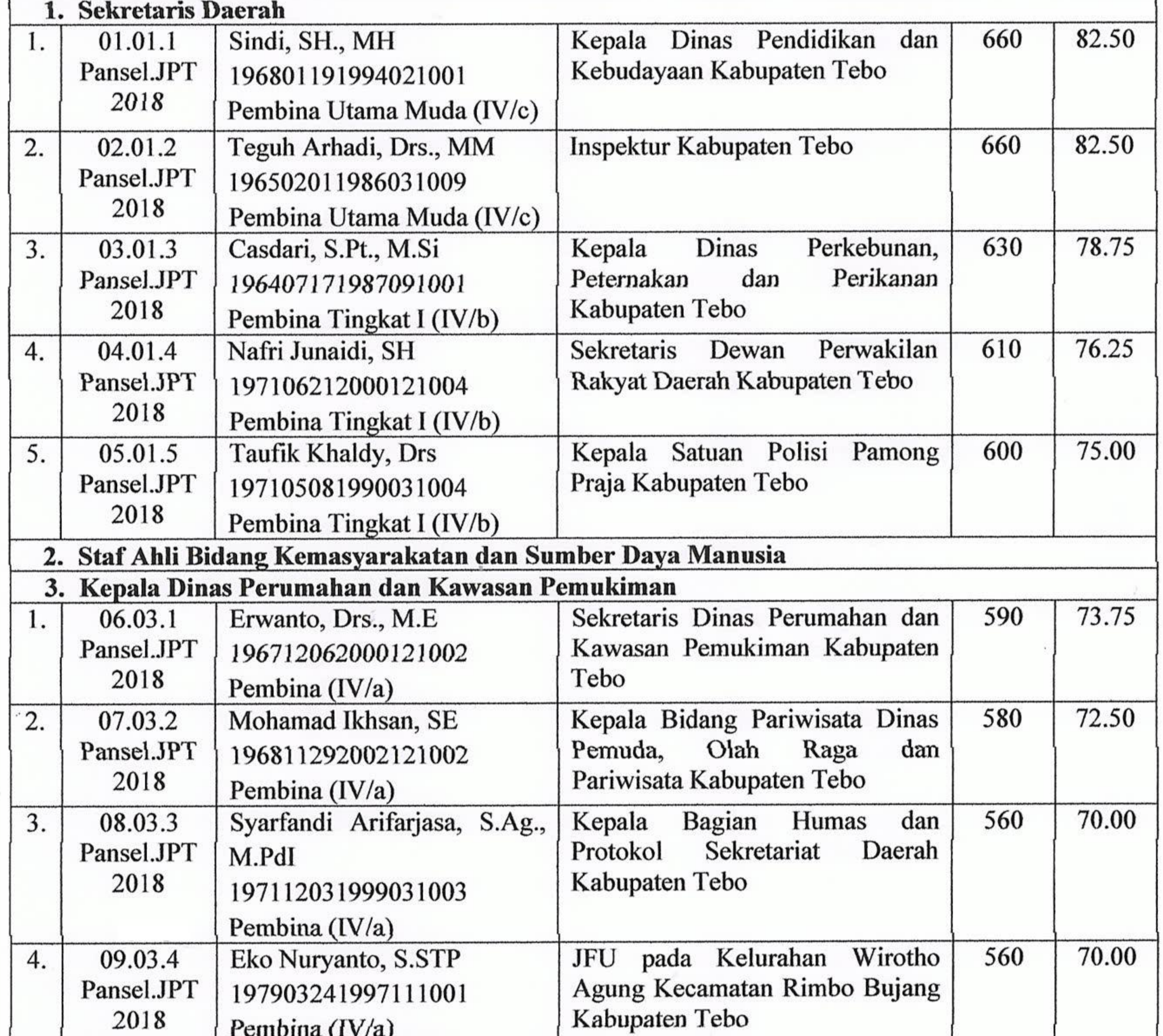

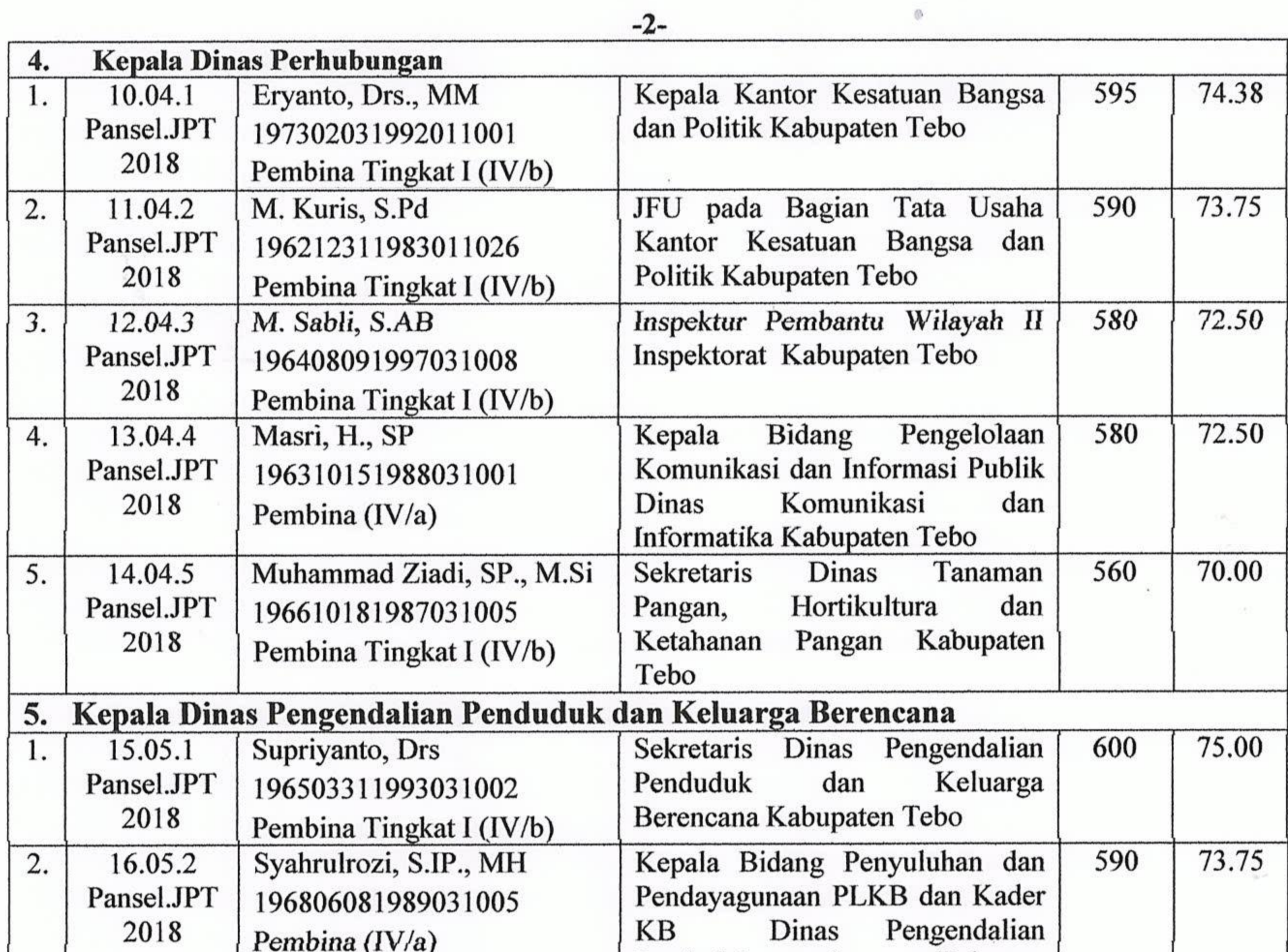

 $\circledR$ 

 $\mathcal{L}(\mathcal{C})$ 

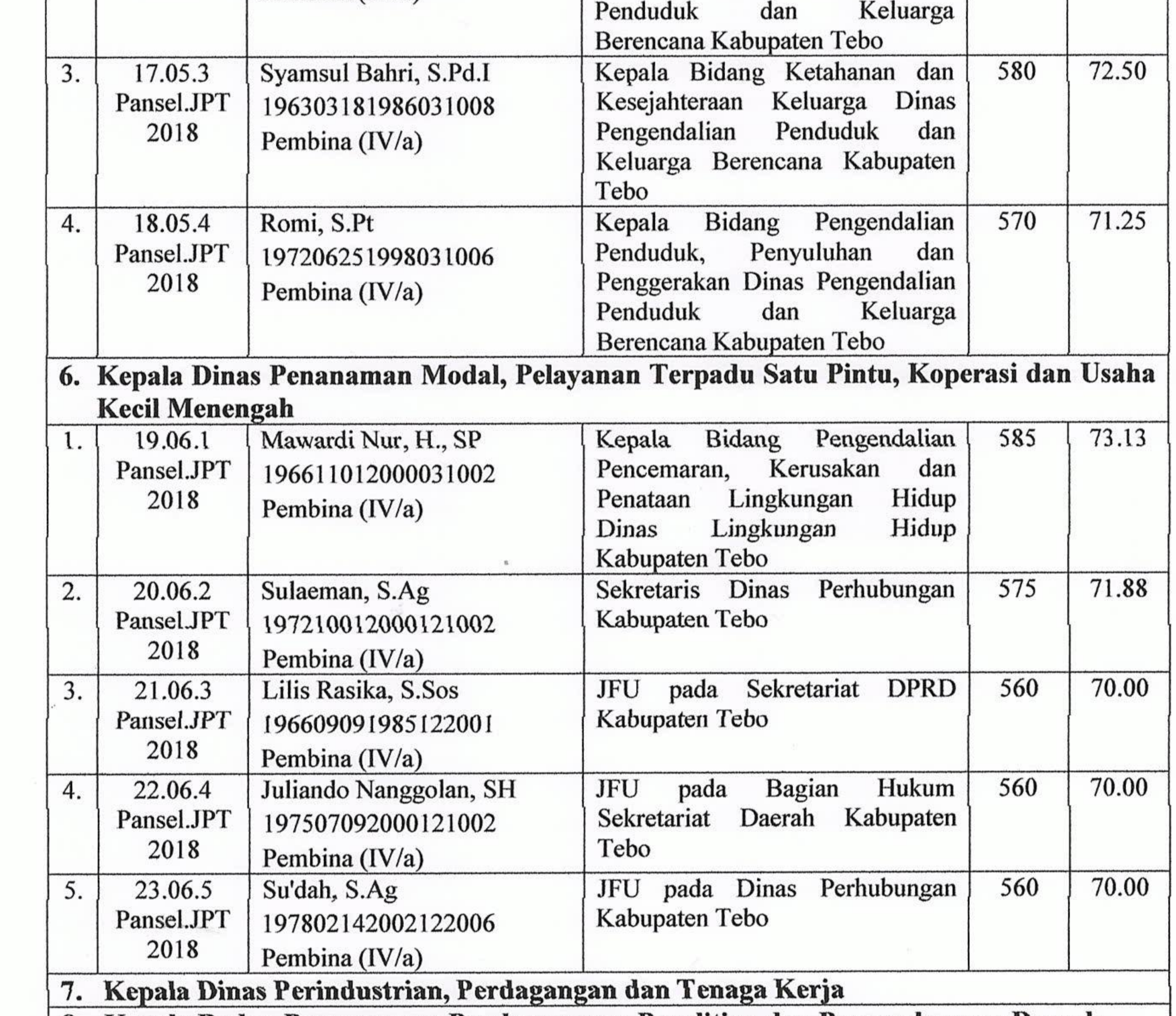

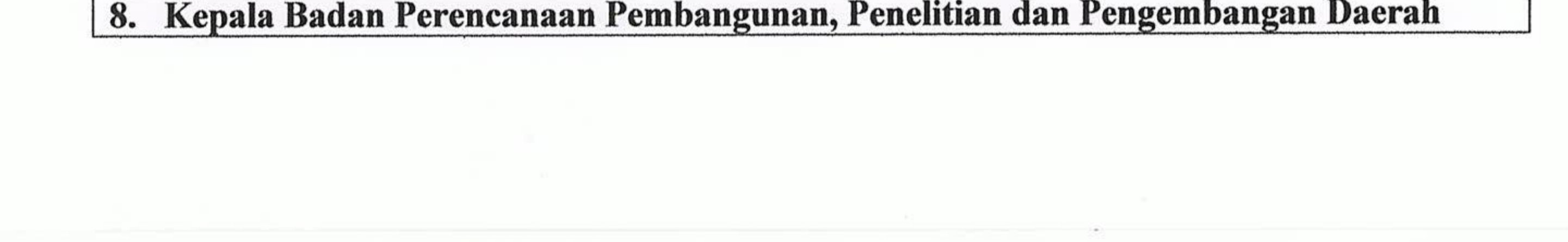

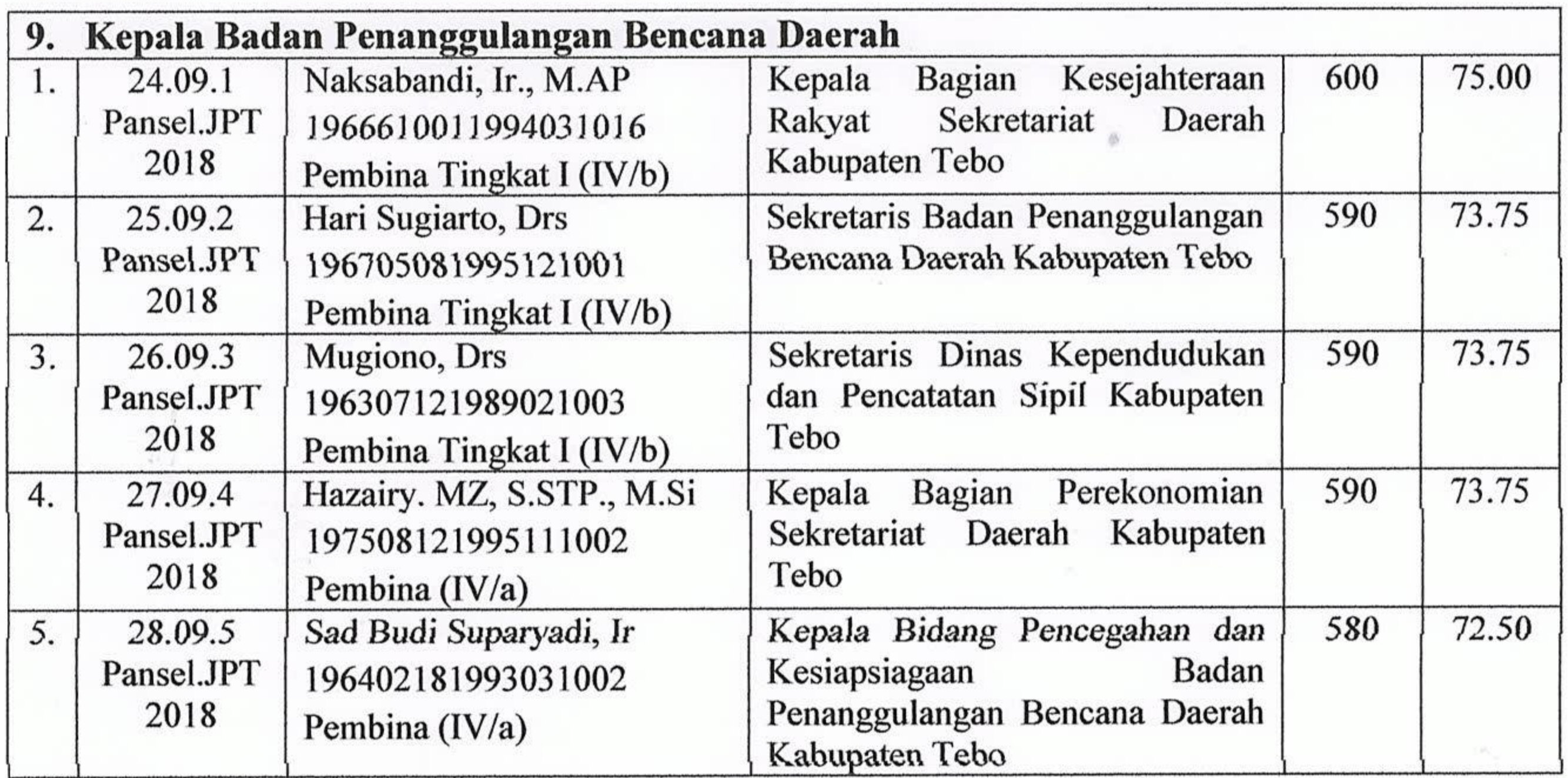

- 2. Seleksi Terbuka lowongan JPT Pratama Staf Ahli Bidang Kemasyarakatan dan Sumber Daya Manusia, JPT Pratama Kepala Dinas Perindustrian, Perdagangan dan Tenaga Kerja dan JPT Pratama Kepala Badan Perencanaan Pembangunan, Penelitian dan Pengembangan Daerah tidak dapat dilanjutkan karena hanya terjaring peserta masing-masing sebanyak 1 (satu) orang peserta (tidak mencapai jumlah minimal yang dipersyaratkan dalam peraturan perundang-undangan yaitu sebanyak 4 (empat) orang peserta;
- 3. Selanjutnya peserta yang dinyatakan memenuhi persyaratan administrasi berhak mengikuti Pengukuran Kompetensi Manajerial (Assessment Test) yang akan di laksanakan pada:
	- : 24 s/d 26 Agustus 2018  $\triangleright$  Tanggal

 $\triangleright$  Pukul : 08.00 s/d Selesai

- : Aula Melati Kantor Bupati Tebo  $\triangleright$  Tempat
- $\triangleright$  Catatan
- : 1. Pakaian Baju Putih Lengan Panjang berdasi dan celana/rok warna gelap;
	- 2. Membawa alat tulis, pensil HB
	- www.tebokab.go.id seleksi dan 3. Jadwal diumumkan pada bkpsdm.tebokab.go.id

Demikian pengumuman disampaikan agar yang berkepentingan maklum.

Muara Tebo, 20 Agustus 2018

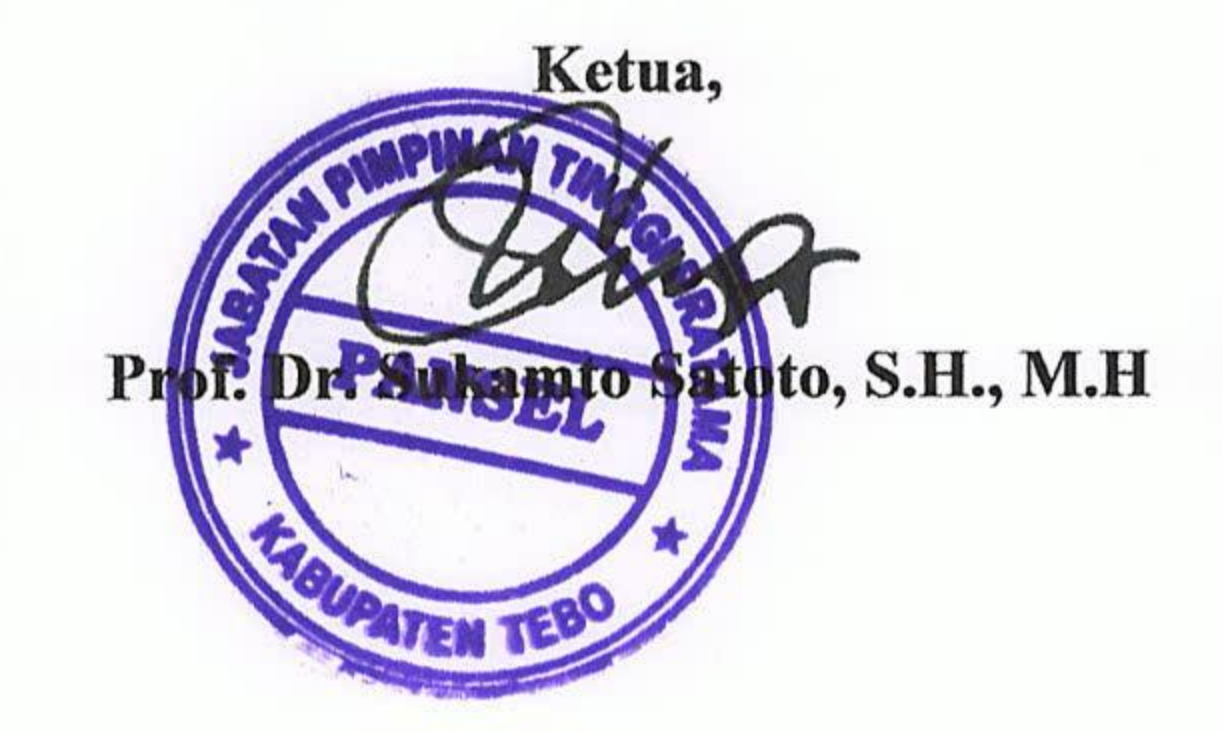